## 検査標章 印字テスト動作確認済み印刷機一覧

①用紙搬送性 ②印字品質 ③台紙品質保持 次のリストは、共同印刷株式会社が、令和5年1月より使用される検査標章のテスト用製品を用いて印字テストを実施し、以下の項目が確認できた 印刷機です。

<注意事項>

・本リストは、特定機種の推奨や優劣を示すものではありません。

・あくまで独自にテストをしたものであり、メーカーによる動作を保証するものではありません。

・印字テストは、メーカー純正品のインクを使用して実施しております。

・インクジェットプリンタにあっては、顔料インクのみ対応しております。

・給紙方法欄のトレイの名称は、各メーカーの取扱説明書等に記載された名称です。

・給紙方法欄の枚数は、本テスト時に動作が確認できた最大枚数になります。

・記録事務代行アプリにて検査標章(ハガキサイズ/1種)と帳票(A4サイズ/2種)を印刷するためには、事前にプリンタドライバによる用紙 トレイの設定が必要となります。必要に応じプリンタ本体でも同様の設定をしてください。用紙トレイの設定に関する詳細はプリンタの取扱 説明書をご参照ください。

・「【参考】印刷設定」欄は、本テスト(検査標章の印刷テスト)を実施した際に設定した条件を記載しております。

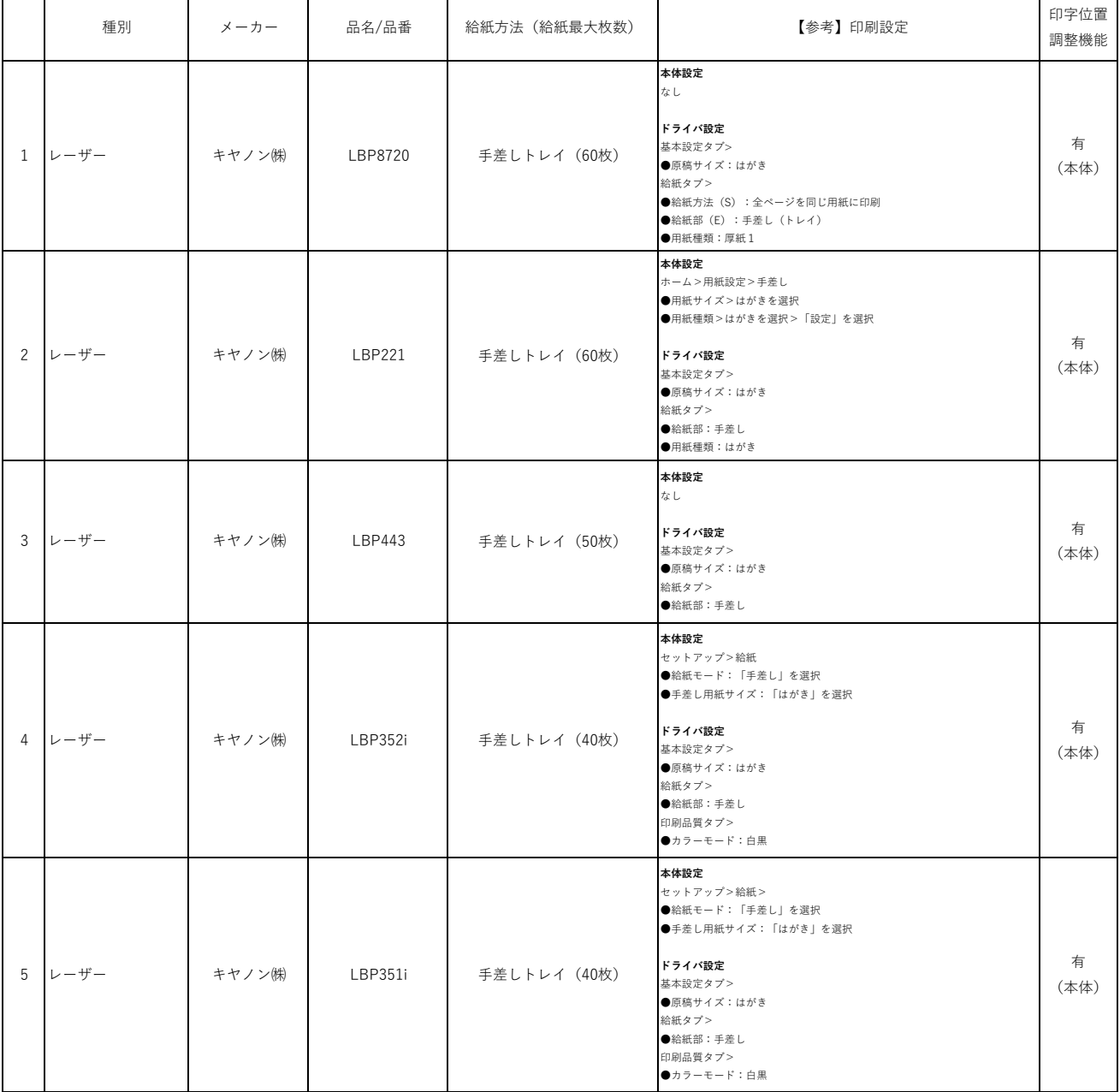

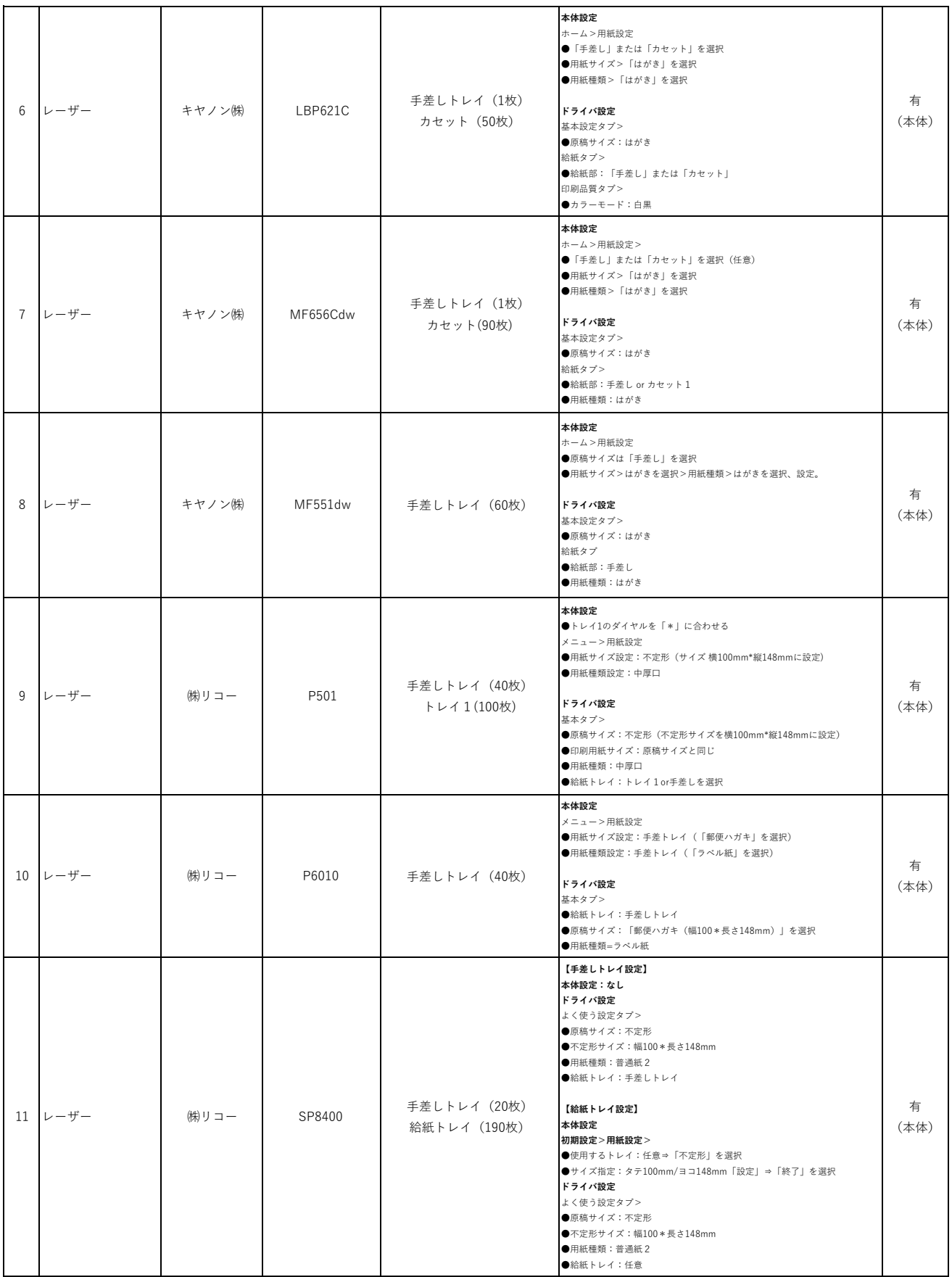

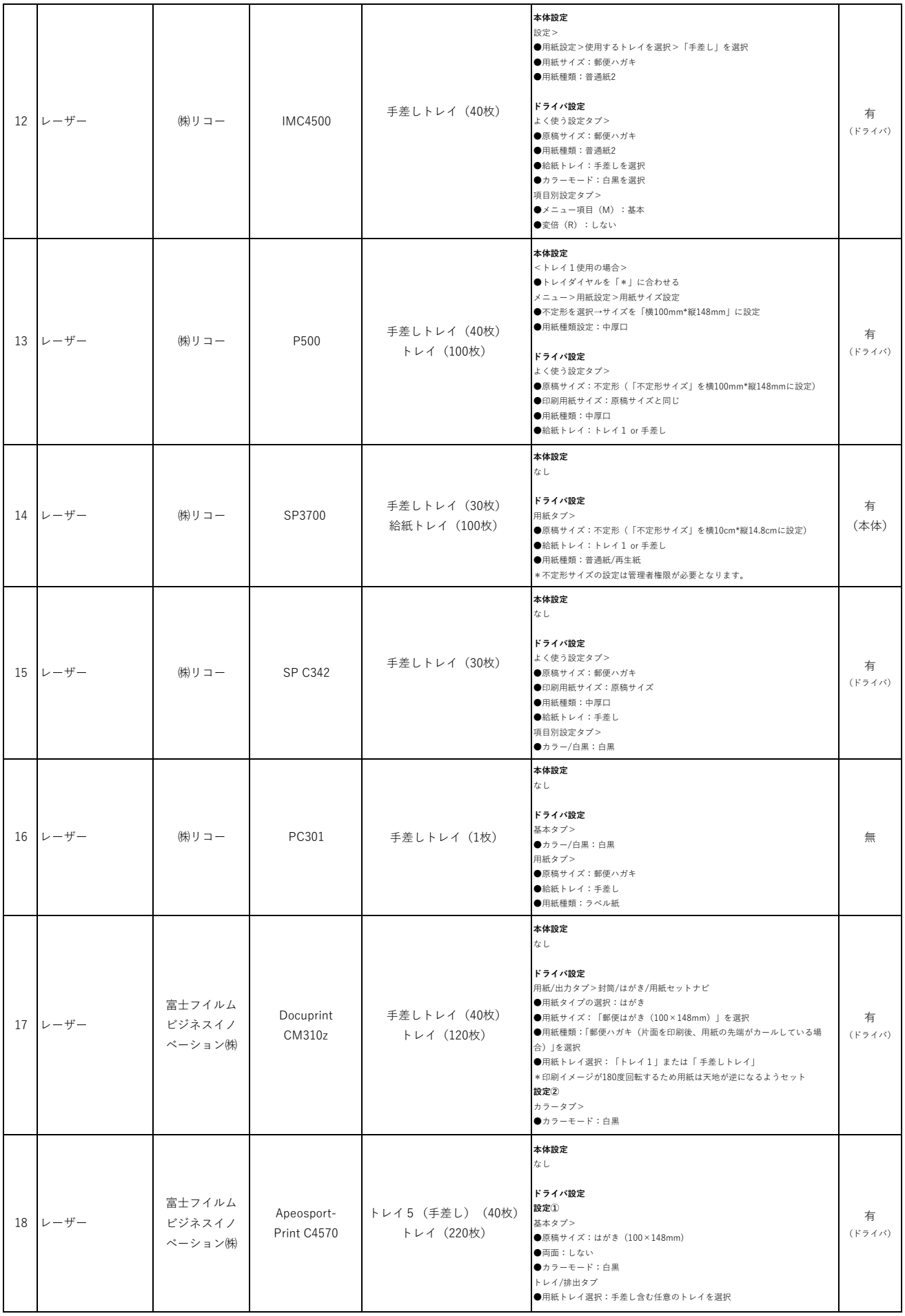

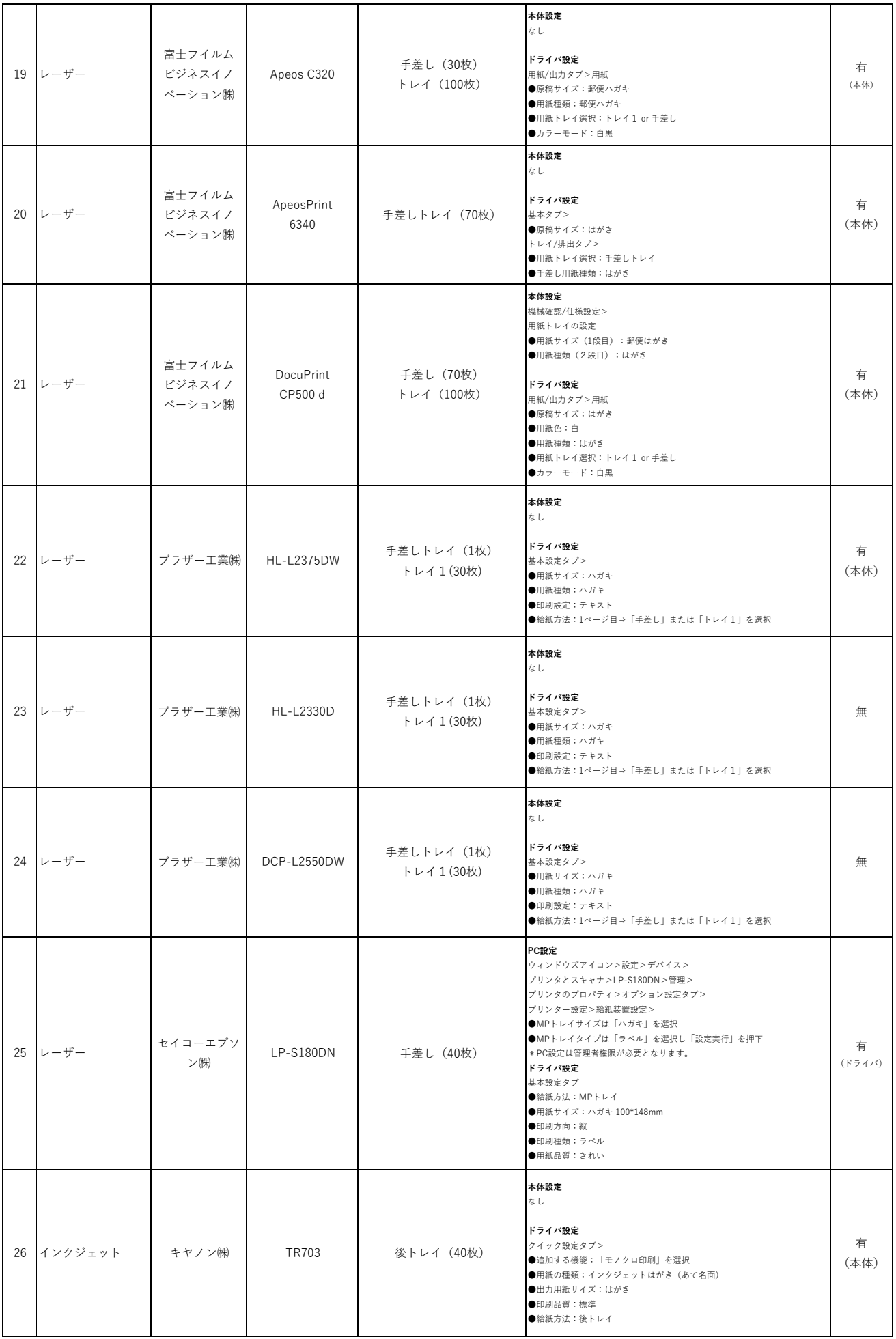

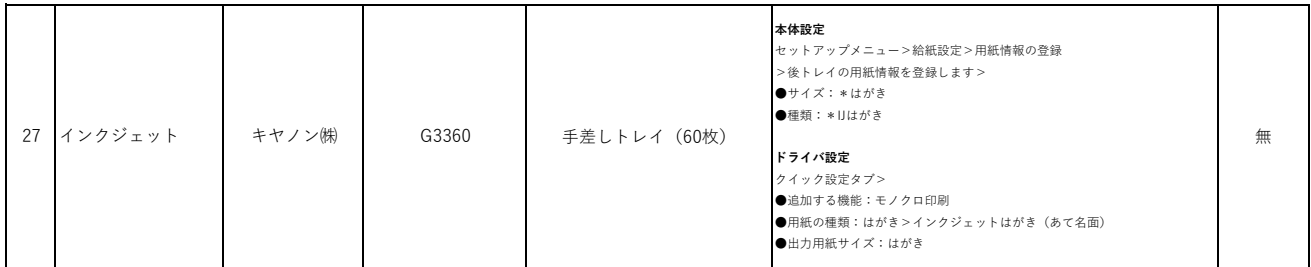

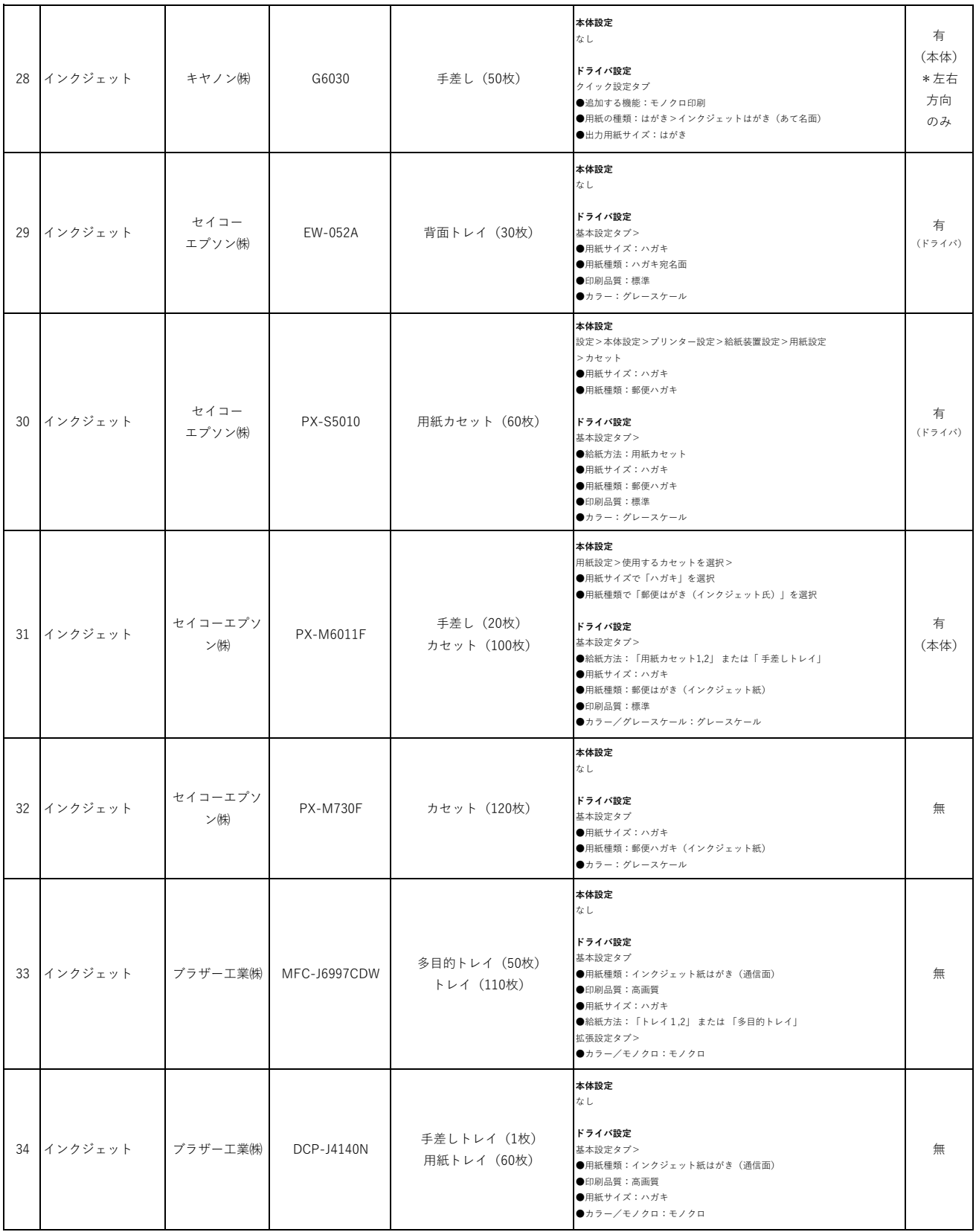